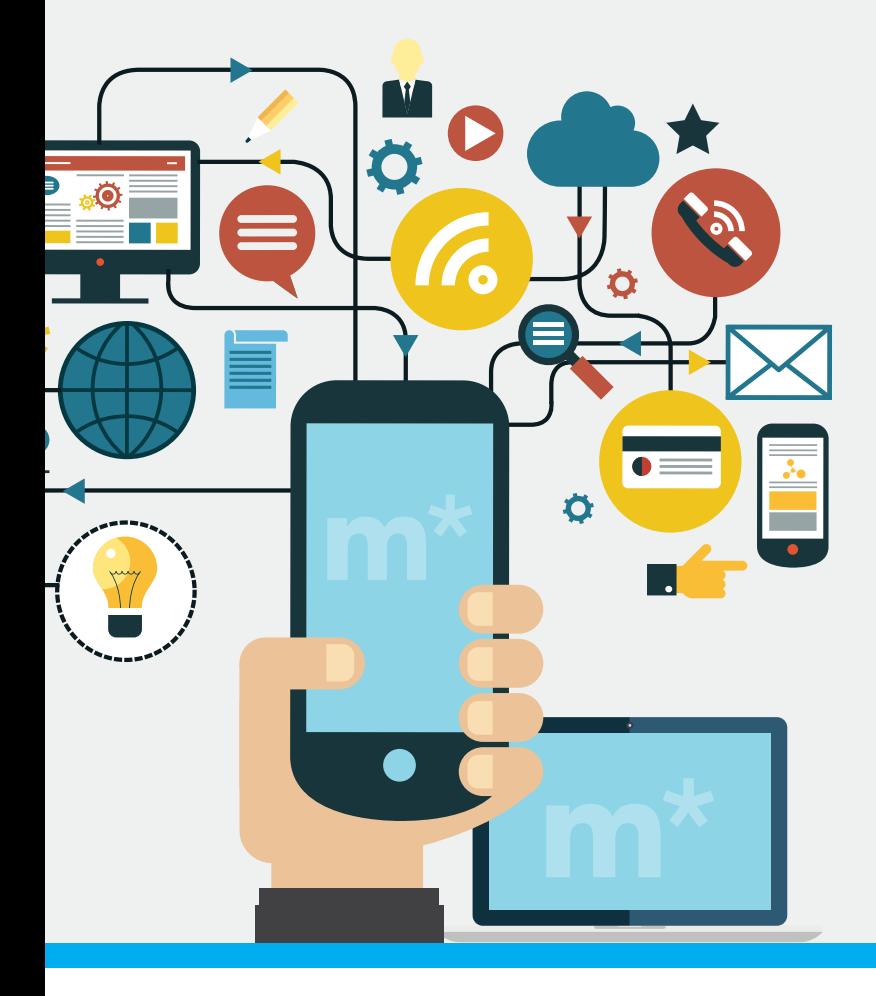

# **maestro\*** Entrée journalière

L'**Entrée journalière de maestro\*** recueille de l'information entrée directement dans **maestro\*MOBILE** ou importée de l'option **Répartition des projets**. Elle permet aux utilisateurs **maestro\*** de valider cette information de manière efficace avant que les données soient transférées dans les différents modules et options concernés, comme la Gestion du temps (options **Heures** et **Heures – Facturation**) de même que tous ceux reliés à la production (options **Transfert inventaire-projet**, **Production** et **Production par bordereau**).

#### **Saisie quotidienne de données de terrain**

**Les données de terrain quotidiennes sont immédiatement intégrées dans le module Projets**

**L'information généralement fournie sous format papier est mise à la disposition des gérants de projets, accompagnée de données provenant de l'historique du journal quotidien du chantier**

**■** Les registres de l'option **Entrée journalière de maestro\*** offrent une manière facile de visualiser de l'information reliée à divers aspects des projets en fonction des profils d'accès et de la gestion de la sécurité des utilisateurs.

#### **Intégration maestro\*MOBILE**

**Les données de terrain entrées au moyen de l'application maestro\*MOBILE sont transférées directement dans l'option sans devoir le faire une deuxième fois**

**Les heures de main-d'œuvre et d'équipement, tout comme les saisies de production provenant de maestro\*MOBILE, sont redirigées vers les options de temps et de production de manière fluide après approbation par le superviseur du chantier et le gérant de projets**

- **■** Les utilisateurs de **maestro\*MOBILE** saisissent toute l'information reliée aux entrées de projets journalières (temps et équipement, météo, production complétée, événements de chantier marquants, etc.) au moyen d'appareils mobiles.
- **■** Cette information est ensuite dirigée vers l'option **Entrée journalière de maestro\*** où elle est révisée puis approuvée.
- **■** De l'option **Entrée journalière**, plusieurs processus dont la paie, l'affectation de l'équipement et les coûts de projet sont initiés.
- Toutes les entrées peuvent servir à justifier la facturation du travail quotidien ou des registres de production.

#### **Processus de révision et d'approbation**

**Les entrées maestro\*MOBILE envoyées à l'option Entrée journalière peuvent être approuvées ou rejetées électroniquement par le gérant de projets avant qu'elles soient transmises dans d'autres modules maestro\***

- Les entrées peuvent être retournées aux chantiers pour être corrigées avant leur révision finale.
- Les processus d'approbation multiniveaux rendent possible la correction des données avant qu'elles soient acceptées puis transférées à d'autres départements au sein de l'entreprise, réduisant ainsi les erreurs de saisie.

## **Engagé** dans votre réussite !

### **maestro**\*TECHNOLOGIES 1.888.833.7777 | maestro.ca